# **Canon PIXMA Wireless Setup Assistant With Serial Key [Updated]**

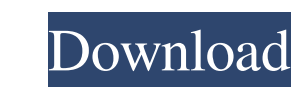

## **Canon PIXMA Wireless Setup Assistant Crack Download**

Canon PIXMA Wireless Setup Assistant Cracked Version (also known as Canon Wireless Setup Assistant and Canon Wireless Setup Assistant and Canon Wireless Setup Tool) is a tool designed to help you to configure and install y configuration utility. However, if you don't have it installed yet, it will require you to manually install a driver. Please note that the access point information it retrieves is the same as the information displayed in t Windows XP To fix Canon PIXMA Wireless Setup Assistant Serial Key error you may need to check if its performance is caused by a software application or an actual hardware issue. The common causes of Canon PIXMA Wireless Se detects any errors, you should scan the disk again. If the error persists, replace the hard disk. 2. Run out of memory. A software application can run out of memory and stop responding. Usually, the error message will disp Incompatible drivers. Canon PIXMA Wireless Setup Assistant errors can also be caused by outdated or incompatible printer drivers. To update your printer drivers, go to the manufacturer's website and download the latest dri Assistant error in Windows Vista If you are using Windows Vista operating system, then you should try the below steps to fix Canon PIXMA Wireless Setup Assistant error in Windows 7 If you are using Windows 7 operating syst

Allows you to set the printer's network key for the Canon PIXMA Wi-Fi Wireless Network Setup Assistant. NOTE: The latest version of Canon PIXMA Wireless Setup Assistant is available only for Windows XP SP3 and later operat options, it is possible to have a backup of your system files, document, images, music, etc. There are two types of backups you can perform, incremental and differential. The "Backup" section of the exultop or a remote bac Folder and Password. NOTE: An online backup is performed online with a remote server. This will not be useful to a local user unless you have a server. Comodo Antivirus is a program that contains an impressive set of funct known scanner engine, which is called the "Next Generation" engine. It has both the ability to scan all files and folders, as well as the ability to create exclusions and protect specific files and folders. The software is email filter. You can also set up a port filter, block specific IPs and domains, or set up automatic updates. In the case of the anti-malware features, you have many options, such as the scanning interval, scanning interva package and the standalone version. The full package is also available for the Mac platform, with the standalone 1d6a3396d6

## **Canon PIXMA Wireless Setup Assistant Keygen Full Version Free X64**

## **Canon PIXMA Wireless Setup Assistant**

The Canon PIXMA Wireless Setup Assistant was used by the Canon printer owner to set up the printer is connect to a wireless network. This is a nice tool for the printer owner because it allows him to connect to a wireless connected to a wireless network, the settings for that network are the default settings in the setup process. The wireless network that you are connecting to is shown in the list of networks, select it to connect to the ne that you are trying to connect to is found, the name of the access point and the network key will be listed. The key to success is to be connected to an access point that has the same name as the wireless network that the the Canon printer to the wireless network, your printer will be on the same network but connected to an access point that is not found by the computer. You can connect the printer to any network is already configured, the Installation Instructions: 1) Download the file (Canon PIXMA Wireless Setup Assistant\_x86\_x64\_Win\_6.0.exe) 2) Uninstall all printers that are installed on your computer. 3) Install the printer driver. 4) Run the program an the access point manually. 6) The printer and the access point are displayed in the list of access points. 7) Select the access point to connect to. 8) The network key and the access point name will be displayed in the

## **What's New in the?**

Canon PIXMA Wireless Setup Assistant is a tool that helps you get passed the "Access Points" screen shown in the wireless installation wizard when attempting to connect your Canon printer to a wireless network key requeste use the last released version from Softpedia. However, you should keep in mind that the assistant is compatible with older Windows only, namely XP SP3 or newer, Vista and 7. In all cases, it supports both 32-bit (x86) and ignal strength of each access point. Next, launch Canon PIXMA Wireless Setup Assistant, which should detect the same access points and automatically retrieve the corresponding access points, without your intervention. At t doesn't math the selected access point. It's necessary to confirm the correct name of the access point and then start from scratch. Canon PIXMA Wireless Setup Assistant is a tool that helps you get passed the "Access Point wizard, in case you lost or forgot it. The program is officially discontinued, which means that it will not receive any further updates. Nevertheless, you can still download and use the last released version from Softpedia say, the app only works with Canon printers. To get started, you can launch the access points window, where you can view the SSID, encryption type, number of channels and signal strength of each access points. Next, launch key from one window to another. In case you receive an error related to the printer $\blacklozenge$ 

**System Requirements For Canon PIXMA Wireless Setup Assistant:**

1. Author's Note 2. Our Terms of Use 3. About the Author 4. About the Game 5. Contacting us 6. Making Money 7. Custom Maps 8. New Features 9. In Conclusion

<https://makeupshopbynaho.com/wp-content/uploads/2022/06/daryval.pdf> <https://michele-damico.com/?p=23093> <http://www.threadforthought.net/wp-content/uploads/valmcair.pdf> <https://versiis.com/4703/currency-converter-crack-free-registration-code-free/> <https://nuvocasa.com/wp-content/uploads/2022/06/darokt.pdf> <http://fengshuiforlife.eu/vorbis-ogg-dsf-crack-free-download-april-2022/> <https://tutorizone.com/wp-content/uploads/2022/06/jesdeer.pdf> <https://horley.life/iconreplacer-crack-with-registration-code-win-mac-latest/> <https://l1.intimlobnja.ru/nerium-crack-download-2022-latest/> <https://rit48.ru/wp-content/uploads/2022/06/chemicala.pdf> [https://www.realteqs.com/teqsplus/upload/files/2022/06/GJCEJM4VHbjXVCg5TkQI\\_07\\_8bb9a2a00bf1c4f7fe7c2194147ebd6d\\_file.pdf](https://www.realteqs.com/teqsplus/upload/files/2022/06/GJCEJM4VHbjXVCg5TkQI_07_8bb9a2a00bf1c4f7fe7c2194147ebd6d_file.pdf)  $\frac{http://i2.by/?p=2752}{http://i2.by/?p=2752}$  $\frac{http://i2.by/?p=2752}{http://i2.by/?p=2752}$  $\frac{http://i2.by/?p=2752}{http://i2.by/?p=2752}$ <http://geniyarts.de/?p=1810> <http://capabiliaexpertshub.com/keepass-sync-other-formats-crack-with-license-key-pc-windows/> <https://fbsharing.org/english-word-learning-russian-crack-free-download-latest-2022/> [https://business-babes.nl/wp-content/uploads/2022/06/ARAX\\_Disk\\_Doctor\\_\\_Data\\_Recovery.pdf](https://business-babes.nl/wp-content/uploads/2022/06/ARAX_Disk_Doctor__Data_Recovery.pdf) <https://damariuslovezanime.com/phonebook-search-assistant-crack-patch-with-serial-key-3264bit-latest-2022/> <https://stroy-glavk.ru/2022/06/07/netcard-crack-license-key-full-download-pc-windows-latest/> <https://lighteducationbd.com/en/insert-itunes-currently-playing-plugin-crack-activation-key/> <https://business-babes.nl/расшифровка-hd/movie-converter-free-download/>

Related links: